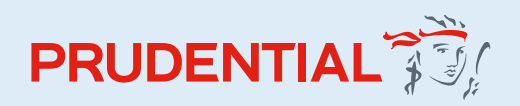

PruRetire User guide

# Managing your plan online

PruRetire gives you easy and secure access to your pension plan online at your convenience. It allows you to:

- View the current value of your pension fund
- Illustrate the pension that you could buy when you retire
- Access information on fund prices and fund factsheets
- See transactions on your account
- Review or change your investment choices at any time
- Change your personal details
- Update and amend your contribution (where available)
- Download useful and important literature
- Access links to pension information websites

Some functionality is not available to everyone and is dependent on agreement with your employer or the trustee of the scheme.

If you have any issues or questions when registering or logging in, please call **0345 301 3009** for support. AVC customers should call **0345 600 0343**. Lines are open Monday to Friday, 8.30am to 6pm.

### Getting started

### To register, visit **[pruretire.co.uk](https://www.pruretire.co.uk)** and follow the steps below:

The first time you access **[PruRetire](http://www.pruretire.co.uk)**, you need to create your own: **1**

- Login name
- Password
- Security question and answer

You'll need your National Insurance number (this can be found on your annual statement).

You'll need to provide some basic information to set up your account. You'll also be required to select the method you'd like your PIN to be sent to you – SMS text message or email. If you've not received your PIN by email after 30 minutes, please check your 'Junk' folder as it may be there. **2**

You'll automatically be directed to the next step. Please enter the PIN you received.

#### Please note

**3**

If you've started the registration process (added an email address and a login name) and are interrupted or come off the webpage, the system has your details saved. If you try to register again using the same details the system will not allow it. Please call **0345 301 3009** for support. AVC customers should call **0345 600 0343**. Lines are open Monday to Friday, 8.30am to 6pm.

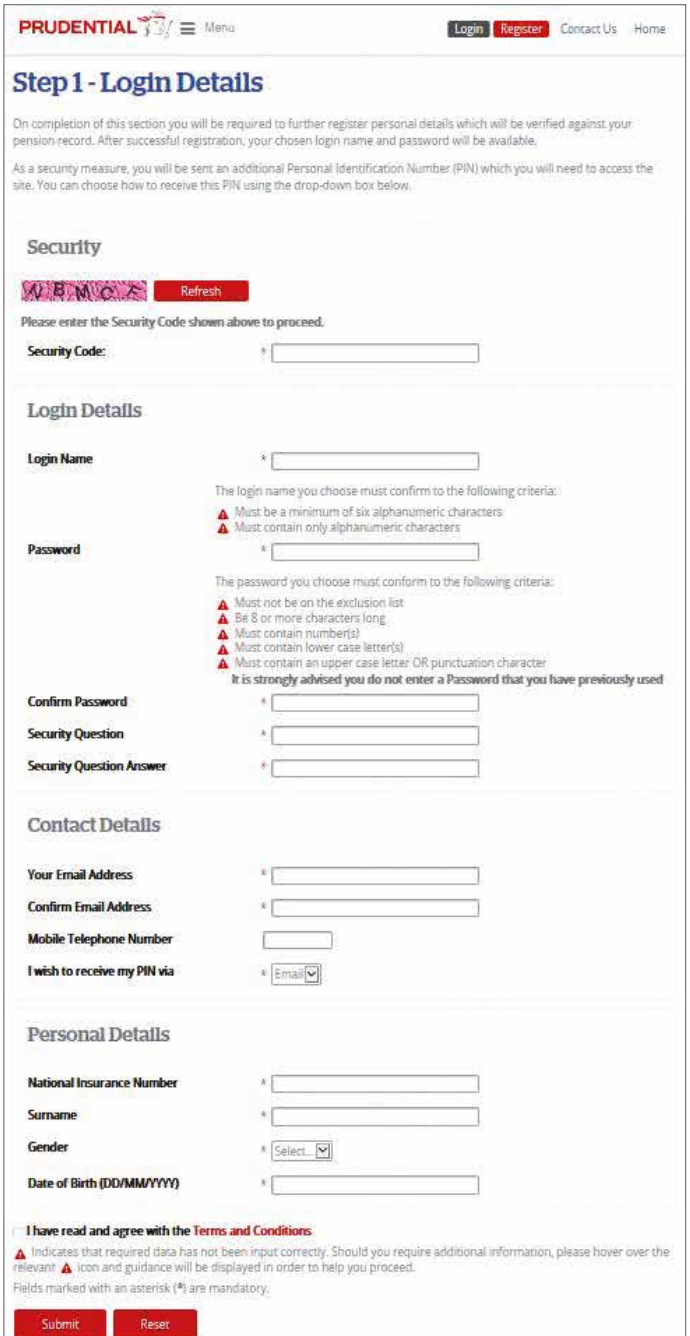

## How to log in

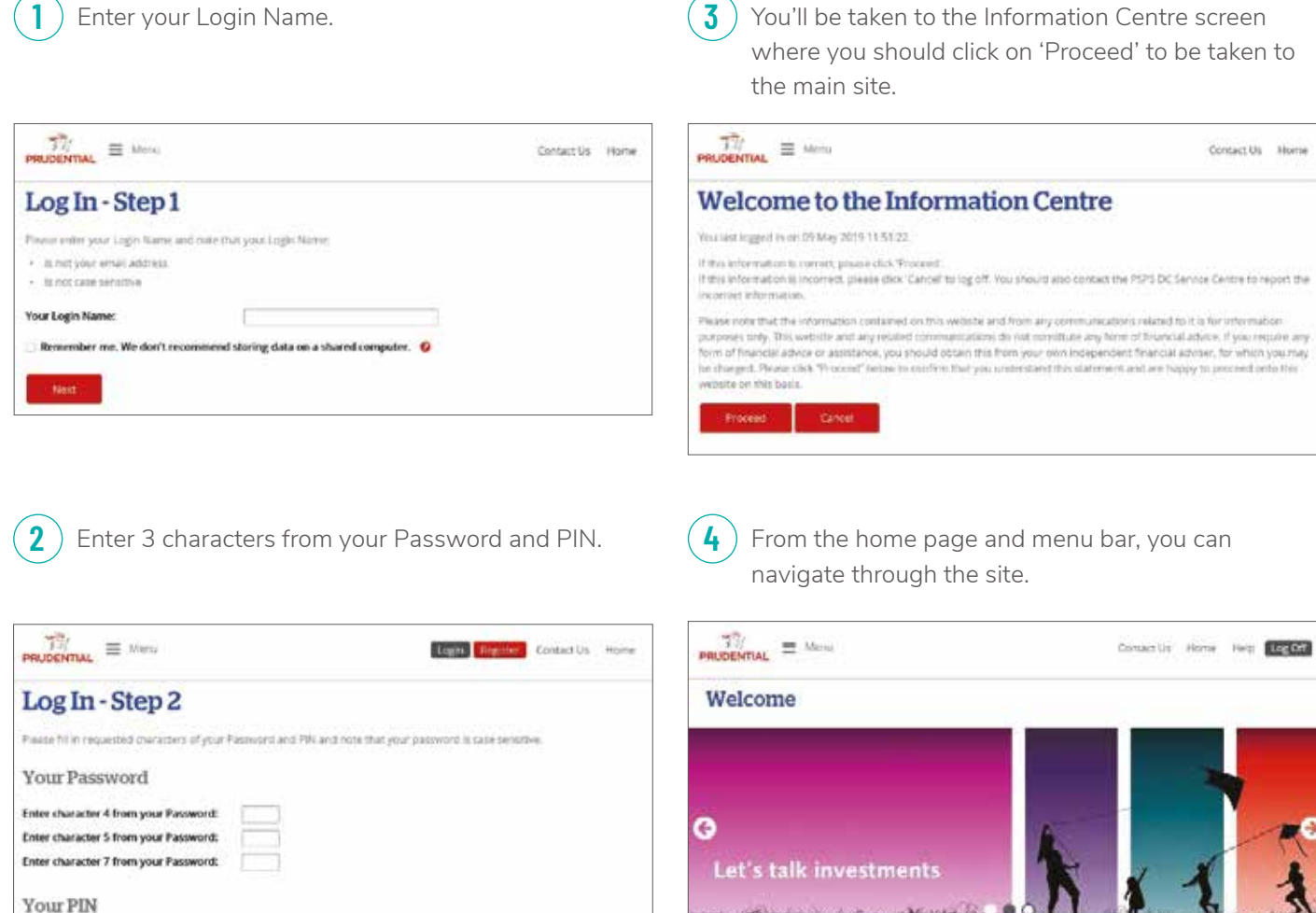

### **My Details + Benefit Summary Filtersonal Detail EXICAGERIAL** > My Investments

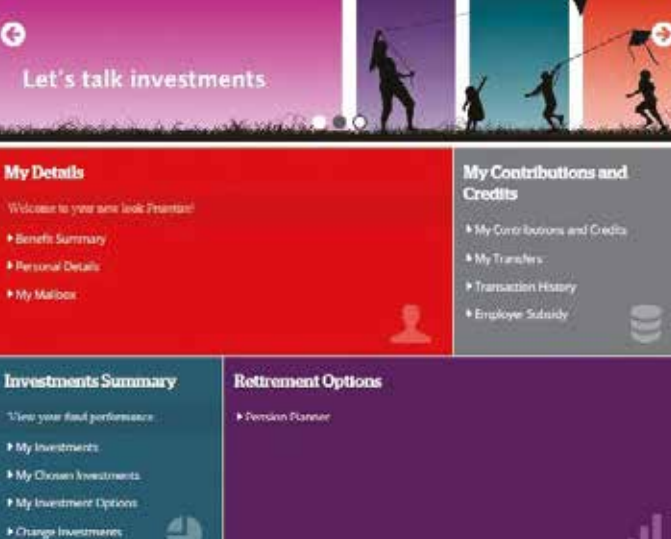

#### [pru.co.uk](https://www.pru.co.uk)

Enter number 4 from your PIR:

Enter number 5 from your PIN:

Enter number 6 from your PIN:

"Prudential" is a trading name of The Prudential Assurance Company Limited (PACL) which is registered in England and Wales. Registered Office at 10 Fenchurch Avenue, London EC3M 5AG. Registered number 15454. Authorised by the Prudential Regulation Authority and regulated by the Financial Conduct Authority and the Prudential Regulation Authority.